# 基于 **ryu** 控制器的流量处理

### 一、数据包格式

交换机和控制器之间传输的数据格式是 **packet-in/out** 数据包,当交换机收 到数据包,首先会匹配交换机内的流表,如果匹配到就直接转发,没有匹配 到,说明交换机不知道怎么处理当前这个数据包,就需要进行学习或者说,通 知控制器下发新的相应的规则,这个时候,交换机就会把数据包上送到 ryu 控 制器,交换机和控制器之间通过 openflow 协议交互,数据包格式是 packetin/packet-out 消息。那么我们想要在 ryu 控制器进行数据处理,首先就要了解数 据格式。

Packet-in 消息的功能是:将到达 OpenFlow 交换机的数据包发送到控制器。 触发 Packet-in 消息的原因有以下两种:

- 1) 不存在与流表项一致的项目(OFPR\_NO\_MATCH)
- 2) 匹配的流表项中的行动为"发往控制器"(OFPR\_ACTION)

Packet-in 消息格式如下图所示:

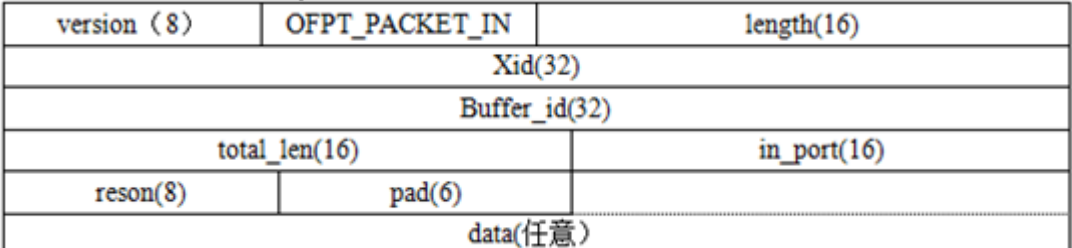

#### 各字段具体含义如下表所示:

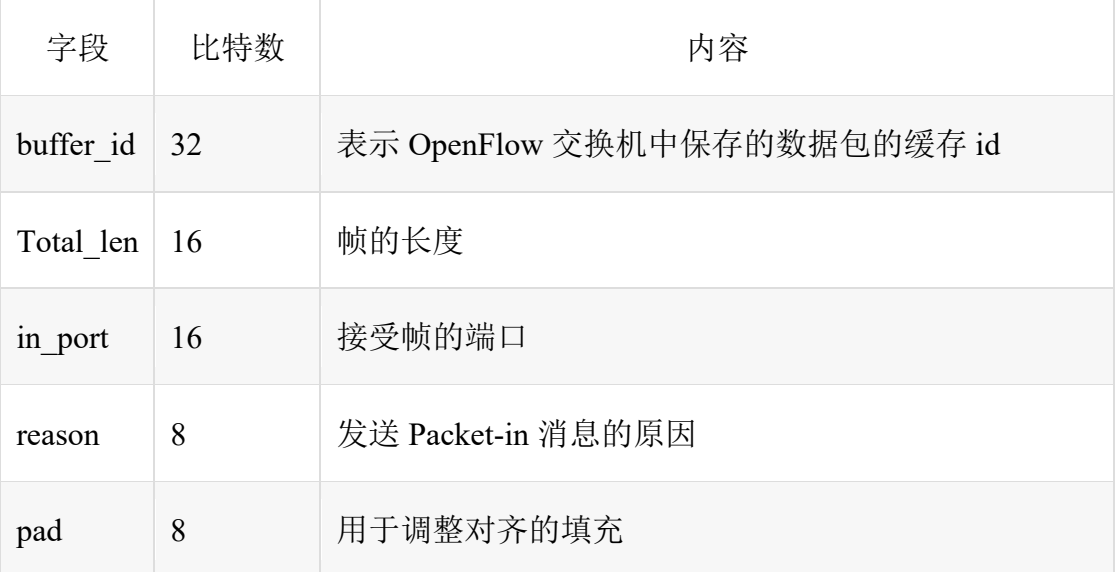

Packet-out 消息的功能是: 将控制器的相关数据发送到 OpenFlow 交换机, 是包含数据包发送命令的消息。Packet-out 消息格式如下图所示。

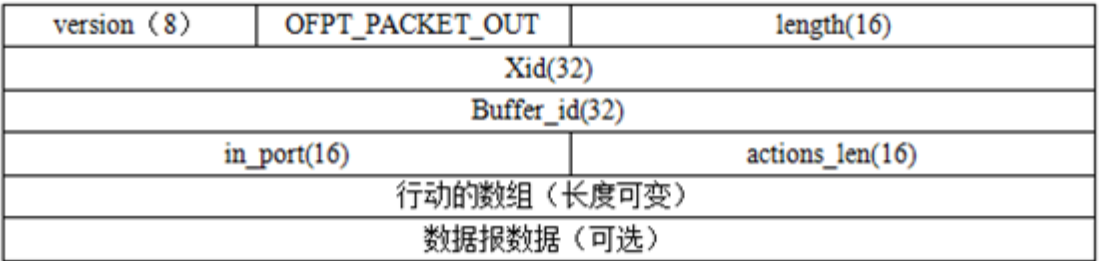

各字段具体含义如下表所示。

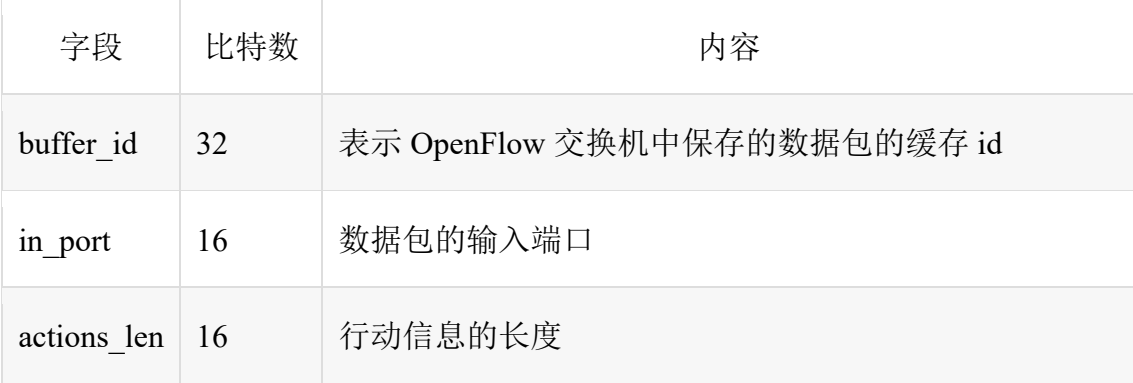

# 二、**ryu** 控制器给交换机下发流表

后面再描述 ryu 控制器解析处理数据包的流程,先来看 ryu 控制器给交换机 下发流表的接口。在交换机(数据面), 流表是 match-action 的形式, 在控制器 给交换机传递消息的时候同样也是用这种形式去构造 packet-out 数据包。这些接 口函数主要包含在 ofproto 库中。

### **1. match** 字段构造:**OFPMatch**

OFPMatch()的参数可以是数据包解析出来的任何字段,比如 in\_port=1, eth dst=aa:aa:aa:aa:aa:aa 等等, 如果不带参数就相当于默认流表, 任何数据包都 可以匹配到这一个条目。例如:

match = ofp\_parser.**OFPMatch**()

```
match = parser.OFPMatch(ipv4 src=192.168.0.1)
```
# **2. actions** 字段构造:**OFPActionOutput**

首先流表有动作字段,那么,actions 列表格式是什么?怎么构造?for example: actions = [ev.msg.datapath.ofproto\_parser. **OFPActionOutput** (out\_port)]

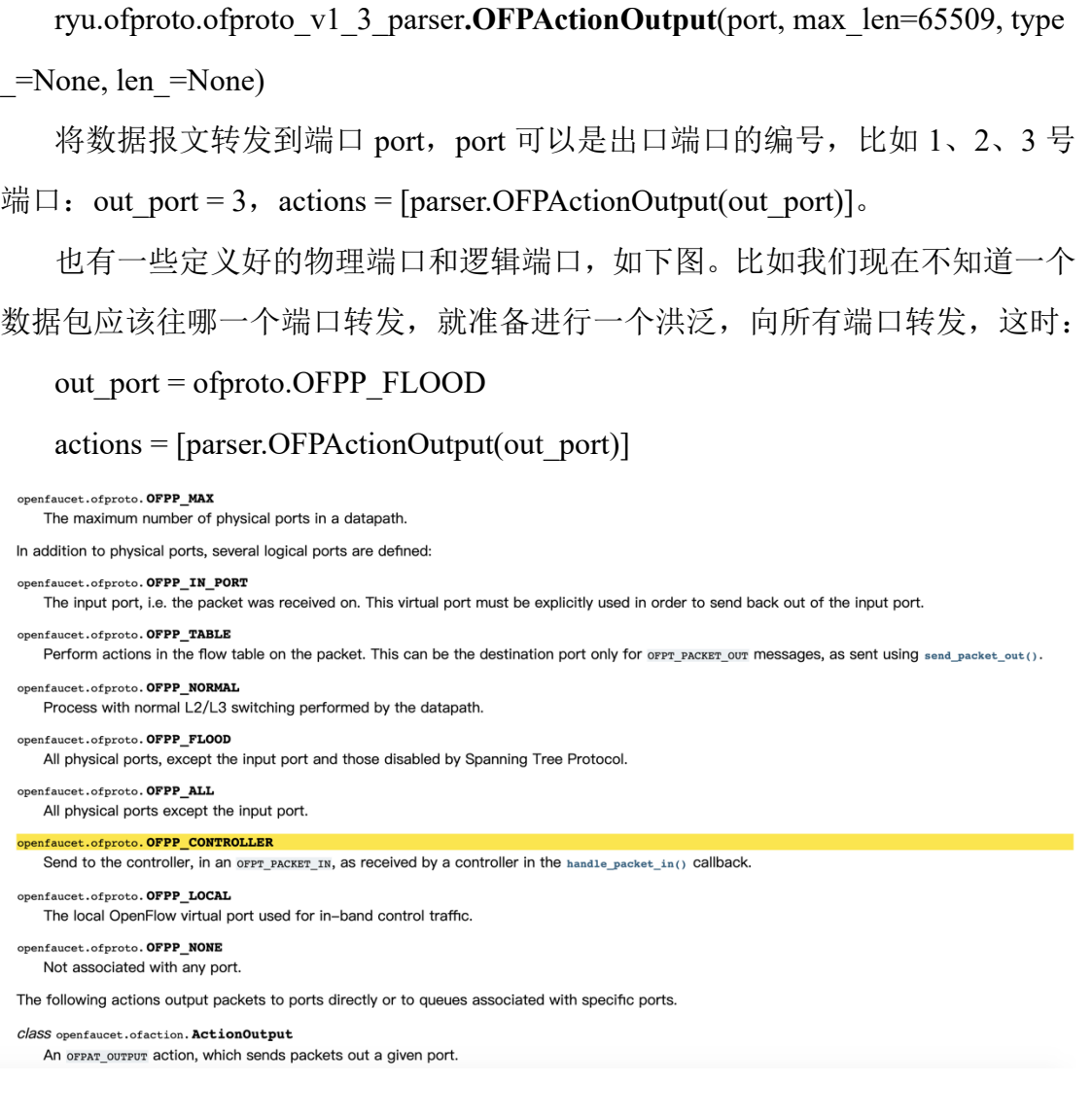

设置好动作 action 之后,我们要将这个动作用符合规定的方式构造为下发动 作的一个指令。

# 3. 指令构造:**OFPInstructionActions**

ryu.ofproto.ofproto\_v1\_3\_parser.**OFPInstructionActions**(type\_, actions=None, l

en\_=None)

action instruction 动作说明函数

**type** 参数有三种:

1) OFPIT APPLY ACTIONS, 这个指令是真正包含动作的指令, 它的行为 是立即对报文应用这些指令,不要改变报文的 action set;

2) OFPIT CLEAR ACTION, 这个指令并不包含任何的动作, 它的行为是立 即清除报文的 action set 中所有的动作;

3) OFPIT WRITE ACTIONS, 这个指令真正的包含动作, 它的行为是将自 己包含的动作合并到报文的 action set 中;

看到这里,我们会疑惑, action set 是什么?一个报文走完所有流表时, 其 action set 里面有什么动作, 就接着执行什么动作, 这就是 action set 的作用了。

**actions** 参数:一个动作列表,表示这个指令包含的动作

那么, actions 列表格式是什么? 怎么构造? for example:

actions = [ev.msg.datapath.ofproto\_parser. **OFPActionOutput** (out\_port)]

有了 match 匹配字段和 action 动作字段,一条转发条目的基本信息具备了, 接着我们需要把这样一条转发条目构造成消息,从控制器下发给交换机。那么构 造成消息的 API 是什么?

#### **4.** 用于修改流表的消息构造 **OFPFlowMod**

ryu.ofproto.ofproto\_v1\_3\_parser.**OFPFlowMod**(datapath, cookie=0, cookie\_mas k=0, table id=0, command=0, idle timeout=0, hard timeout=0, priority=32768, buffe r id=4294967295, out port=0, out group=0, flags=0, match=None, instructions=Non e)

参数具体含义见下图,比如instructions就是我们前面用OFPInstructionActions 函数构造的动作说明,举个例子:

 $mod =$ 

ofp\_parser.OFPFlowMod(datapath=datapath,priority=priority,hard\_timeout=hard \_timeout,match=match,instructions=inst)

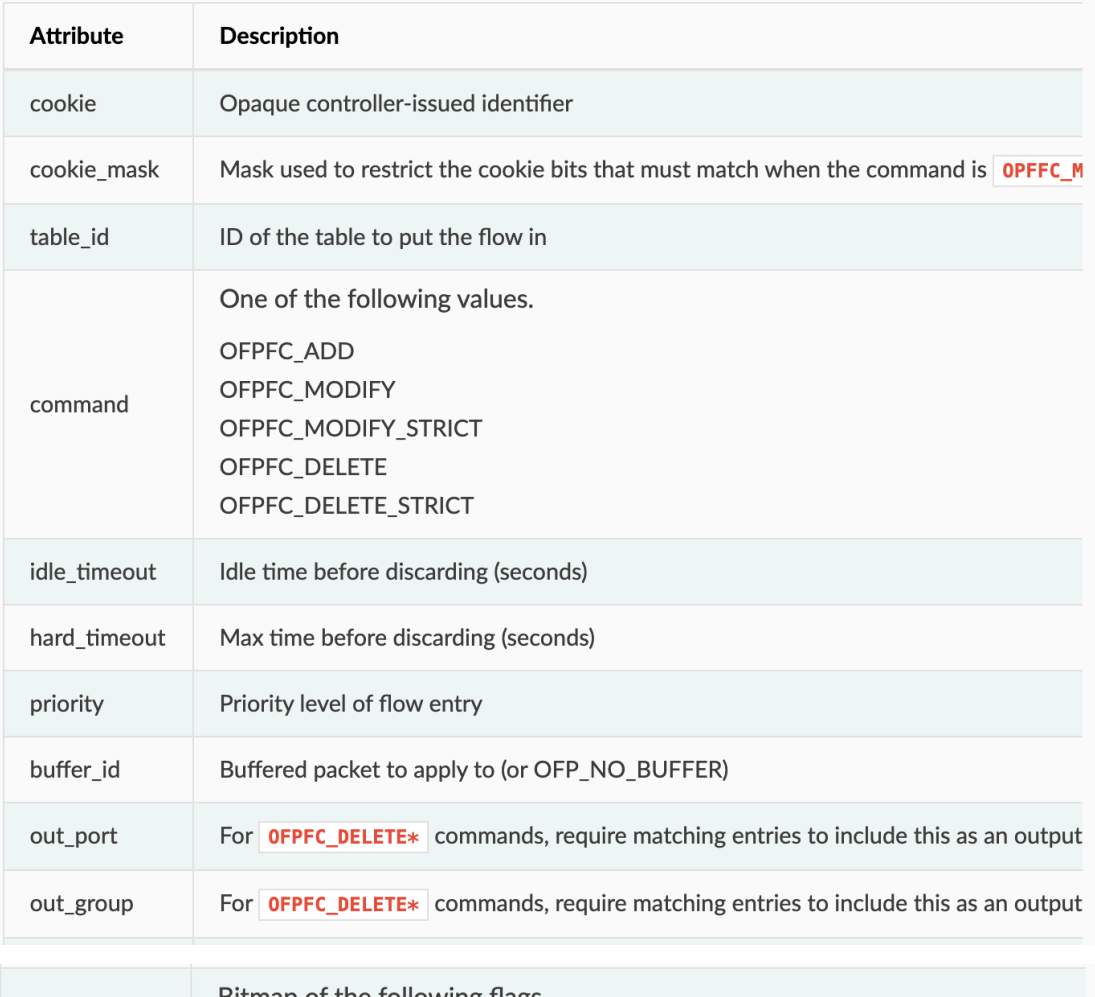

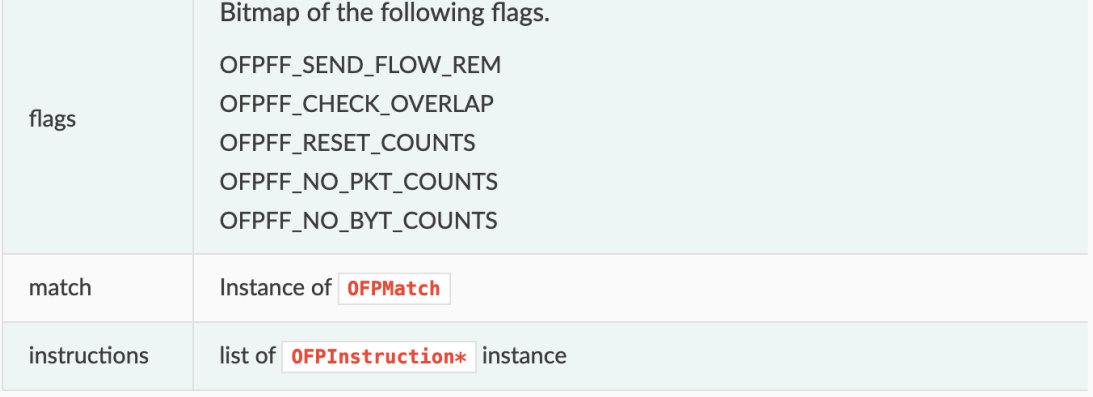

# **5.**控制器发送消息到交换机:**send\_msg()**

最后 datapath.send\_msg()函数发送的是一个 OpenFlow 的数据结构(就是上面 构造的消息),RYU 将把这个数据发送到对应的 datapath。

### datapath.**send\_msg**(mod)

到这一步,对当前这个报文的新的处理条目以及下发到交换的流表中了,但 是交换机并没有将当前这个新的流表应用于当前这个报文,因为理论上,这个报

文是已经匹配了一遍流表,然后才上送到控制器的,所以我们需要用一个命令明 确指示交换机把 buffer 中的那个数据报文来匹配这次下发的流表项, 就要用到 OFPPacketOut()。

#### **6.** 控制器通知交换机处理当前数据包:**OFPPacketOut()**

ryu.ofproto.ofproto\_v1\_3\_parser.**OFPPacketOut**(datapath, buffer\_id=None, in\_ port=None, actions=None, data=None, actions\_len=None)

这个函数的作用是控制器发送消息使 buffer 中的一个数据包输出交换机。参 数详解如下图。

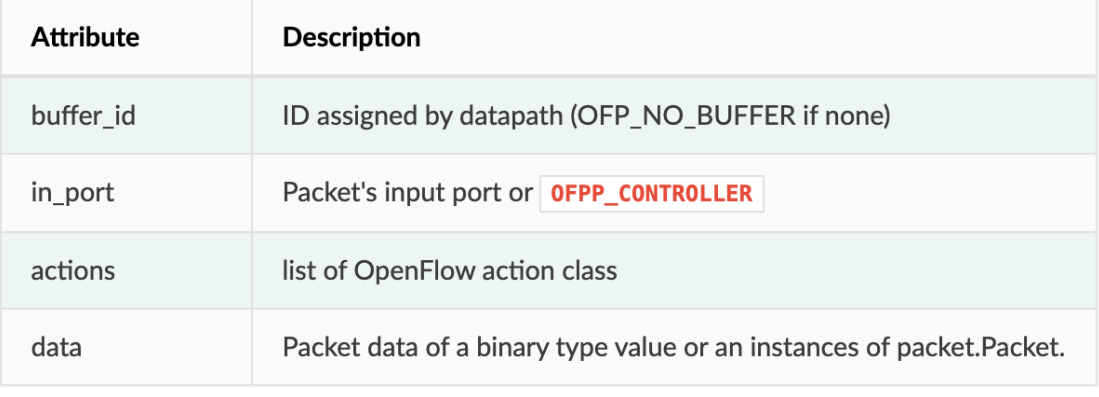

举个例子:

if msg.buffer id == ofproto.OFP\_NO\_BUFFER: //如果是没有缓存数据包的, 就需 要把控制器这边的数据包数据赋给 data, 作为参数传入, 如果有缓存报文, buffer\_id=msg.buffer\_id 会直接从 buffer 中去读取当前的报文。

 $data = msg.data$ 

out = parser.**OFPPacketOut**(datapath=datapath, buffer id=msg.buffer id,

in port=in port, actions=actions, data=data)

datapath.send\_msg(out)

#### 三、报文解析

通过 **ev.msg** 获取报文信息,每一个事件类 ev 中都有 msg 成员,用于携带触 发事件的数据包。利用 packet.Packet 函数可以按格式获取到数据包内容,然后用 get protocol()函数依次按协议解析数据包各协议层的内容。

pkt = packet.Packet(msg.data)

eth  $pkt = pkt.get protocol(ethernet.ethernet)$ ip\_pkt = pkt.get\_protocol(ipv4.ipv4) ipv6\_pkt = pkt.get\_protocol(ipv6.ipv6)  $icmp$  pkt = pkt.get protocol(icmp.icmp) arp  $pkt = pkt.get$  protocol(arp.arp)  $i$ cmpv6 pkt = pkt.get protocol(icmpv6.icmpv6) tcp\_pkt = pkt.get\_protocol(tcp.tcp) udp  $pkt = pkt.get$  protocol(udp.udp)

以太头部的源/目的 mac: eth\_pkt.src/eth\_pkt.dst ip 头部的源/目的 ip: ip\_pkt.src/ ip\_pkt.dst tcp 端口: tcp\_pkt.src\_port/ tcp\_pkt.dst\_port

… …

每个字段都有对应的接口,上网搜即可:

https://ryu.readthedocs.io/en/latest/library\_packet\_ref.html 例如 tcp 的各字段如下图。

### **TCP**

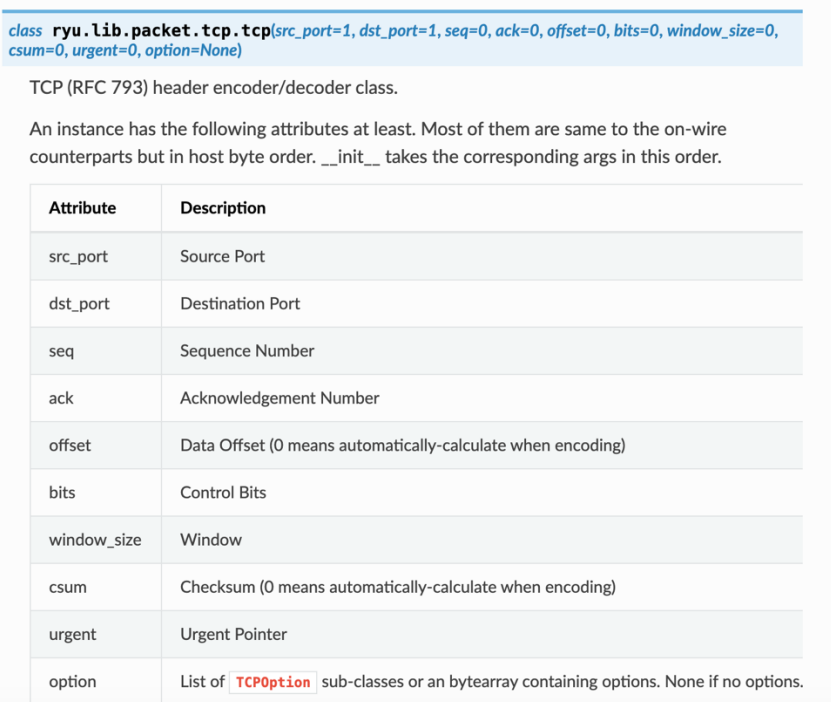